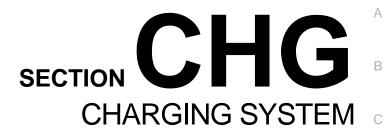

D

Е

F

Н

J

Κ

L

CHG

0

# **CONTENTS**

| BASIC INSPECTION3                                                                                                    |
|----------------------------------------------------------------------------------------------------|
| DIAGNOSIS AND REPAIR WORK FLOW 3 Work Flow (With EXP-800 NI or GR8-1200 NI)3 Work Flow (Without EXP-800 NI or GR8-1200 NI)7                                                                     |
| SYSTEM DESCRIPTION10                                                                                                    |
| CHARGING SYSTEM         10           System Diagram         10           System Description         10           Component Parts Location         10           Component Description         11 |
| POWER GENERATION VOLTAGE VARI-                                                                                                    |
| ABLE CONTROL SYSTEM       12         System Diagram       12         System Description       12         Component Parts Location       12         Component Description       13               |
| DTC/CIRCUIT DIAGNOSIS14                                                                                                    |
| B TERMINAL CIRCUIT         14           Description         14           Diagnosis Procedure         14                                                                                         |
| L TERMINAL CIRCUIT (OPEN)                                                                                                    |
| L TERMINAL CIRCUIT (SHORT)                                                                                                    |
| S TERMINAL CIRCUIT18 Description18                                                                                                    |
| Diagnosis Procedure18                                                                                                    |
| Diagnosis Procedure                                                                                                    |

| CHARGING SYSTEM23 Symptom Table23                                                                                                    |
|----------------------------------------------------------------------------------------------------|
| PRECAUTION24                                                                                                    |
| PRECAUTIONS                                                                                                    |
| PREPARATION26                                                                                                    |
| PREPARATION         26           Special Service Tools         26           Commercial Service Tools         26                                                                                  |
| PERIODIC MAINTENANCE27                                                                                                    |
| CHARGING SYSTEM PRELIMINARY IN- SPECTION27 Inspection Procedure27                                                                                                    |
| POWER GENERATION VOLTAGE VARI- ABLE CONTROL SYSTEM OPERATION IN- SPECTION                                                                                                    |
| REMOVAL AND INSTALLATION30                                                                                                    |
| ALTERNATOR         30           Exploded View         30           Removal and Installation (2WD)         31           Removal and Installation (AWD)         32           Inspection         33 |
| SERVICE DATA AND SPECIFICATIONS (SDS)                                                                                                    |

| SERVICE DATA AND SPECIFICATIONS | Alternator | 34 |
|---------------------------------|------------|----|
| (SDS)                           |            |    |

< BASIC INSPECTION >

# **BASIC INSPECTION**

# DIAGNOSIS AND REPAIR WORK FLOW

Work Flow (With EXP-800 NI or GR8-1200 NI)

### CHARGING SYSTEM DIAGNOSIS WITH EXP-800 NI OR GR8-1200 NI

To test the charging system, use the following special service tools:

- EXP-800 NI Battery and electrical diagnostic analyzer
- GR8-1200 NI Multitasking battery and electrical diagnostic station

#### NOTE:

Refer to the applicable Instruction Manual for proper charging system diagnosis procedures.

Е

Α

В

C

D

INFOID:0000000010994211

F

Н

J

Κ

L

CHG

Ν

0

Р

Revision: 2014 June CHG-3 2014 Q40

### **OVERALL SEQUENCE**

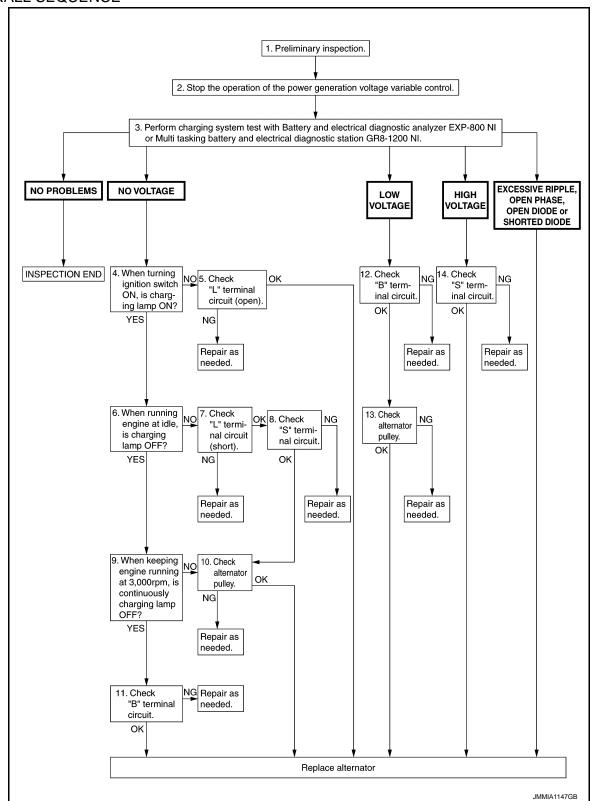

### **DETAILED FLOW**

#### NOTE:

To ensure a complete and thorough diagnosis, the battery, starter and alternator test segments must be done as a set from start to finish.

# 1. PRELIMINARY INSPECTION

Perform the preliminary inspection. Refer to CHG-27. "Inspection Procedure".

#### < BASIC INSPECTION >

YES

>> GO TO 10.

Α >> GO TO 2. 2.stop power generation voltage variable control system Stop the operation of the power generation voltage variable control in either of the following procedures. В After selecting "ENGINE" of "SELECT SYSTEM" using CONSULT, set the DUTY value of "ALTERNATOR DUTY" to 0 % by selecting "ALTERNATOR DUTY" of "Active Test". Continue "Active Test" until the end of inspection. (When the DUTY value is 0 or 100 %, the normal power generation is performed according to the characteristic of the IC voltage regulator of the alternator.) Turn the ignition switch OFF, and disconnect the battery current sensor connector. [However, DTC (P1550 -P1554) of the engine might remain. After finishing the inspection, connect the battery current sensor connector and erase the self-diagnosis results history of the engine using CONSULT.] D >> GO TO 3. Е 3 DIAGNOSIS WITH EXP-800 NI OR GR8-1200 NI  $\,$ Perform the charging system test using Multitasking battery and electrical diagnostic station GR8-1200 NI or Battery and electrical diagnostic analyzer EXP-800 NI. Refer to the applicable Instruction Manual for proper testing procedures. Test result NO PROBLEMS>>Charging system is normal and will also show "DIODE RIPPLE" test result. NO VOLTAGE>>GO TO 4. LOW VOLTAGE>>GO TO 12. HIGH VOLTAGE>>GO TO 14. EXCESSIVE RIPPLE, OPEN PHASE, OPEN DIODE or SHORTED DIODE>>Replace the alternator. Perform "DIODE RIPPLE" test again using Multitasking battery and electrical diagnostic station GR8-1200 NI or Battery and electrical diagnostic analyzer EXP-800 NI to confirm repair.  $oldsymbol{4}$  . INSPECTION WITH CHARGE WARNING LAMP (IGNITION SWITCH IS ON) Turn the ignition switch ON. Does the charge warning lamp illuminate? YFS >> GO TO 6. NO >> GO TO 5.  $oldsymbol{5}$  ."L" TERMINAL CIRCUIT (OPEN) INSPECTION Check "L" terminal circuit (open). Refer to CHG-15, "Diagnosis Procedure". Is the "L" terminal circuit normal? YES >> Replace alternator. Refer to CHG-31, "Removal and Installation (2WD)" (2WD) or CHG-32, "Removal and Installation (AWD)" (AWD). NO >> Repair as needed. CHG **6.**INSPECTION WITH CHARGE WARNING LAMP (IDLING) Start the engine and run it at idle. Does the charge warning lamp turn OFF? Ν YES >> GO TO 9. NO >> GO TO 7. 7."L" TERMINAL CIRCUIT (SHORT) INSPECTION Check "L" terminal circuit (short). Refer to CHG-17, "Diagnosis Procedure". Is the "L" terminal circuit normal? Р YES >> GO TO 8. NO >> Repair as needed. 8. "S" TERMINAL CIRCUIT INSPECTION Check "S" terminal circuit. Refer to CHG-18, "Diagnosis Procedure". Is the "S" terminal circuit normal?

Revision: 2014 June CHG-5 2014 Q40

#### < BASIC INSPECTION >

NO >> Repair as needed.

# 9. INSPECTION WITH CHARGE WARNING LAMP (ENGINE AT 3,000 RPM)

Increase and maintain the engine speed at 3,000 rpm.

## Does the charge warning lamp remain off?

YES >> GO TO 11.

NO >> GO TO 10.

# 10. INSPECTION OF ALTERNATOR PULLEY

Check alternator pulley. Refer to CHG-33, "Inspection".

#### Is alternator pulley normal?

YES >> Replace alternator. Refer to <u>CHG-31</u>, "<u>Removal and Installation (2WD)</u>" (2WD) or <u>CHG-32</u>, "<u>Removal and Installation (AWD)</u>" (AWD).

NO >> Repair as needed.

# 11. "B" TERMINAL CIRCUIT INSPECTION

Check "B" terminal circuit. Refer to CHG-14, "Diagnosis Procedure".

#### Is "B" terminal circuit normal?

YES >> Replace alternator. Refer to <u>CHG-31</u>, "<u>Removal and Installation (2WD)</u>" (2WD) or <u>CHG-32</u>, "<u>Removal and Installation (AWD)</u>" (AWD).

NO >> Repair as needed.

# 12. "B" TERMINAL CIRCUIT INSPECTION

Check "B" terminal circuit. Refer to CHG-14, "Diagnosis Procedure".

#### Is "B" terminal circuit normal?

YES >> GO TO 13.

NO >> Repair as needed.

# 13. INSPECTION OF ALTERNATOR PULLEY

Check alternator pulley. Refer to CHG-33, "Inspection".

#### Is alternator pulley normal?

YES >> Replace alternator. Refer to <u>CHG-31</u>, "<u>Removal and Installation (2WD)</u>" (2WD) or <u>CHG-32</u>, "<u>Removal and Installation (AWD)</u>" (AWD).

NO >> Repair as needed.

# 14. "S" TERMINAL CIRCUIT INSPECTION

Check "S" terminal circuit. Refer to CHG-18, "Diagnosis Procedure".

#### Is the "S" terminal circuit normal?

YES >> Replace alternator. Refer to <u>CHG-31</u>, "<u>Removal and Installation (2WD)</u>" (2WD) or <u>CHG-32</u>, "<u>Removal and Installation (AWD)</u>" (AWD).

NO >> Repair as needed.

## < BASIC INSPECTION > Work Flow (Without EXP-800 NI or GR8-1200 NI) INFOID:0000000010994212 Α **OVERALL SEQUENCE** В 1. Preliminary inspection. D 2. Stop the operation of the power generation voltage variable control. 3. When ignition switch is turned ON, does the charge warning lamp illuminate? 10. Disconnect alternator connector and apply ground to "L" terminal. 4. When running engine at idle, is charge warning lamp OFF? When ignition switch is turned ON, does the charge warning lamp illuminate? YES NO YES NO 11. Check "L" terminal circuit (open). 6. Check "L" terminal 5. Engine speed 2,500 rpm. circuit (short). Does the charge warning lamp illuminate? NG Repair as needed. YES Repair as needed. INSPECTION END Replace alternator. 7. Check "S" terminal circuit. OK NG Repair as needed. 8. With engine running at 2,500 rpm, measure "B" terminal voltage. Less than 13.0 V More than 16.0 V Replace alternator. **CHG** 9. Check "B" terminal circuit. OK NG Repair as needed. Replace alternator.

## **DETAILED FLOW**

### 1. PRELIMINARY INSPECTION

Perform the preliminary inspection. Refer to CHG-27, "Inspection Procedure".

CHG-7 Revision: 2014 June 2014 Q40

JMMIA1148GB

#### < BASIC INSPECTION >

>> GO TO 2.

# 2.stop power generation voltage variable control system

Stop the operation of the power generation voltage variable control in either of the following procedures.

- After selecting "ENGINE" of "SELECT SYSTEM" using CONSULT, set the DUTY value of "ALTERNATOR DUTY" to 0 % by selecting "ALTERNATOR DUTY" of "Active Test". Continue "Active Test" until the end of inspection. (When the DUTY value is 0 or 100 %, the normal power generation is performed according to the characteristic of the IC regulator of the alternator.)
- Turn the ignition switch OFF, and disconnect the battery current sensor connector. [However, DTC (P1550 -P1554) of the engine might remain. After finishing the inspection, connect the battery current sensor connector and erase the self-diagnostic results history of the engine using CONSULT.]

>> GO TO 3.

# 3.INSPECTION WITH CHARGE WARNING LAMP (IGNITION SWITCH IS TURNED ON)

When ignition switch is turned ON

Does the charge warning lamp illuminate?

YES >> GO TO 4. NO >> GO TO 10.

# 4.INSPECTION WITH CHARGE WARNING LAMP (IDLING)

Start the engine and run it at idle.

#### Does the charge warning lamp turn OFF?

YES >> GO TO 5. NO >> GO TO 6.

# ${f 5.}$ INSPECTION WITH CHARGE WARNING LAMP (ENGINE AT 2,500 RPM)

Increase and maintain the engine speed at 2,500 rpm.

Does the charge warning lamp illuminate?

YES >> GO TO 8.

NO >> INSPECTION END

# 6."L" TERMINAL CIRCUIT (SHORT) INSPECTION

Check "L" terminal circuit (short). Refer to CHG-17, "Diagnosis Procedure".

#### Is the inspection result normal?

YES >> GO TO 7.

NO >> Repair as needed.

## 7. "S" TERMINAL CIRCUIT INSPECTION

Check "S" terminal circuit. Refer to CHG-18, "Diagnosis Procedure".

#### Is the inspection result normal?

YES >> GO TO 8.

NO >> Repair as needed.

## 8. MEASURE "B" TERMINAL VOLTAGE

Start engine. With engine running at 2,500 rpm, measure "B" terminal voltage.

### What voltage does the measurement result show?

Less than 13.0 V>>GO TO 9.

More than 16.0 V>>Replace alternator. Refer to <u>CHG-31</u>, "Removal and Installation (2WD)" (2WD) or <u>CHG-32</u>, "Removal and Installation (AWD)" (AWD).

## 9."B" TERMINAL CIRCUIT INSPECTION

Check "B" terminal circuit. Refer to CHG-14, "Diagnosis Procedure".

#### Is the inspection result normal?

YES >> Replace alternator. Refer to <u>CHG-31</u>, "<u>Removal and Installation (2WD)</u>" (2WD) or <u>CHG-32</u>, "<u>Removal and Installation (AWD)</u>" (AWD).

NO >> Repair as needed.

### < BASIC INSPECTION >

# $10. {\tt inspection\ with\ charge\ warning\ lamp\ (ignition\ switch\ is\ on)}$

- 1. Disconnect alternator connector and apply ground to "L" terminal.
- 2. Turn the ignition switch ON.

### Does the charge warning lamp illuminate?

YES >> Replace alternator. Refer to <u>CHG-31</u>, "<u>Removal and Installation (2WD)</u>" (2WD) or <u>CHG-32</u>, "<u>Removal and Installation (AWD)</u>" (AWD).

NO >> GO TO 11.

# 11. CHECK "L" TERMINAL CIRCUIT (OPEN)

Check "L" terminal circuit (open). Refer to CHG-15, "Diagnosis Procedure".

>> Repair as needed.

CHG

Ν

Р

Revision: 2014 June CHG-9 2014 Q40

В

С

D

Е

F

G

Н

J

K

L

# SYSTEM DESCRIPTION

# **CHARGING SYSTEM**

System Diagram

INFOID:0000000010994213

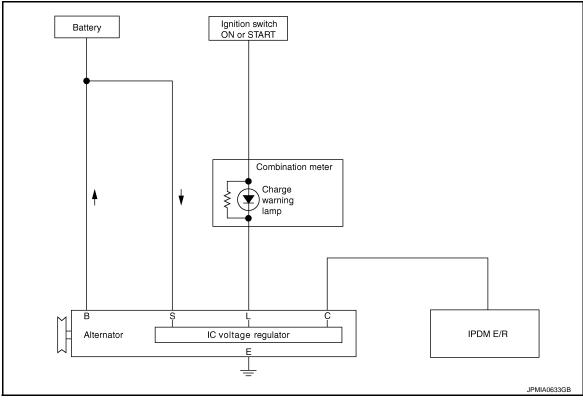

# System Description

INFOID:0000000010994214

The alternator provides DC voltage to operate the vehicle's electrical system and to keep the battery charged. The voltage output is controlled by the IC voltage regulator.

# Component Parts Location

INFOID:0000000010994215

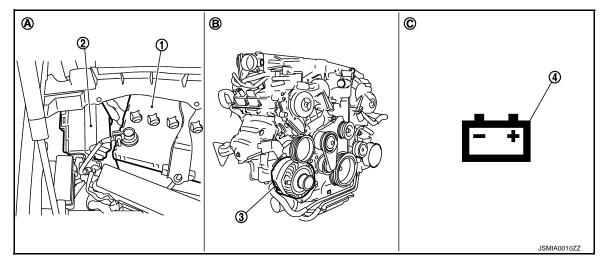

1. Battery

2. IPDM E/R

3. Alternator

- 4. Charge warning lampA. Engine room dash panel RH
- B. Engine

C. Combination meter

# **CHARGING SYSTEM**

# < SYSTEM DESCRIPTION >

# Component Description

INFOID:0000000010994216

| Co                                      | mponent part | Description                                                                                                    |  |
|-----------------------------------------|--------------|----------------------------------------------------------------------------------------------------|--|
|                                         | "B" terminal | Refer to CHG-14, "Description".                                                                                                    |  |
|                                         | "S" terminal | Refer to CHG-18, "Description".                                                                                                    |  |
| Alternator                              | "L" terminal | Refer to CHG-15, "Description".                                                                                                    |  |
|                                         | "C" terminal | Used for the power generation voltage variable control system. Refer to CHG-12, "System Description".                                                                                                    |  |
| Combination meter (Charge warning lamp) |              | The IC voltage regulator warning function activates to illuminate the charge warning lamp, if any of the following symptoms occur while alternator is operating:  • Excessive voltage is produced.  • No voltage is produced. |  |
| IPDM E/R                                |              | Used for the power generation voltage variable control system. Refer to CHG-12, "System Description".                                                                                                    |  |

F

A

В

С

D

Е

G

Н

|

Κ

L

CHG

Ν

0

Ρ

### POWER GENERATION VOLTAGE VARIABLE CONTROL SYSTEM

< SYSTEM DESCRIPTION >

# POWER GENERATION VOLTAGE VARIABLE CONTROL SYSTEM

## System Diagram

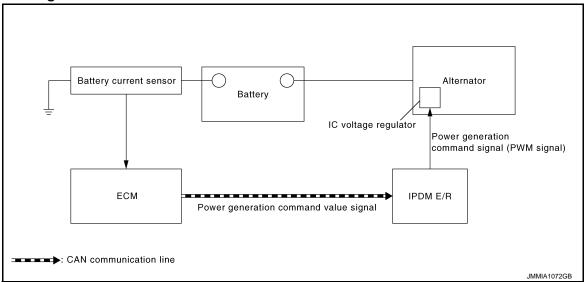

# System Description

INFOID:0000000010994218

INFOID:0000000010994217

By performing the power generation voltage variable control, the engine load due to the power generation of the alternator is reduced and fuel consumption is decreased.

#### NOTE:

When any malfunction is detected in the power generation voltage variable control system, the power generation is performed according to the characteristic of the IC voltage regulator of the alternator.

# Component Parts Location

INFOID:0000000010994219

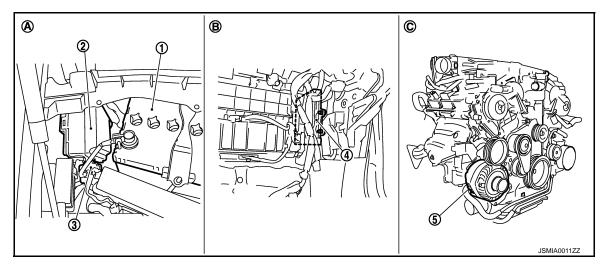

- 1. Battery
- 4. ECM
- A. Engine room dash panel RH
- 2. IPDM E/R
- 5. Alternator
- B. Behind glove box

- Battery current sensor
- C. Engine

# POWER GENERATION VOLTAGE VARIABLE CONTROL SYSTEM

# < SYSTEM DESCRIPTION >

# Component Description

INFOID:0000000010994220

Α

В

С

D

Е

F

G

Н

| Component part                    | Description                                                                                                    |  |  |
|-----------------------------------|----------------------------------------------------------------------------------------------------|--|--|
| Battery current sensor            | Battery current sensor is installed to the battery cable at the negative terminal, and it detects the charging/discharging current of the battery and sends the voltage signal to ECM according to the current value.                                                                                                    |  |  |
| ECM                               | Battery current sensor detects the charging/discharging current of the battery. ECM judges the battery condition based on this signal. ECM judges whether to perform the power generation voltage variable control according to the battery condition. When performing the power generation voltage variable control, ECM calculates the target power generation voltage according to the battery condition and sends the calculated value as the power generation command value to IPDM E/R. |  |  |
| IPDM E/R                          | IPDM E/R converts the received power generation command value into the power generation command signal (PWM signal) and sends it to the IC voltage regulator.                                                                                                    |  |  |
| Alternator (IC voltage regulator) | IC voltage regulator controls the power generation voltage by the target power generation voltage based on the received power generation command signal.  When there is no power generation command signal, the alternator performs the normal power generation according to the characteristic of the IC voltage regulator.                                                                                                    |  |  |

K

J

L

CHG

Ν

0

Ρ

Revision: 2014 June CHG-13 2014 Q40

### **B TERMINAL CIRCUIT**

#### < DTC/CIRCUIT DIAGNOSIS >

# DTC/CIRCUIT DIAGNOSIS

# **B TERMINAL CIRCUIT**

Description INFOID:000000010994221

"B" terminal circuit supplies power to charge the battery and to operate the vehicle's electrical system.

## Diagnosis Procedure

INFOID:0000000010994222

# 1. CHECK "B" TERMINAL CONNECTION

- 1. Turn ignition switch OFF.
- 2. Check if "B" terminal is clean and tight.

#### Is the inspection result normal?

YES >> GO TO 2.

NO >> Repair "B" terminal connection. Confirm repair by performing complete Charging system test using EXP-800 NI or GR8-1200 NI (if available). Refer to the applicable Instruction Manual for proper testing procedures.

# 2.CHECK "B" TERMINAL CIRCUIT

Check voltage between alternator "B" terminal and ground.

| Terminals               |          |        |                   |
|-------------------------|----------|--------|-------------------|
| (                       | (+)      |        | Voltage (Approx.) |
| Alternator "B" terminal | Terminal | (-)    |                   |
| E203                    | 1        | Ground | Battery voltage   |

#### Is the inspection result normal?

YES >> GO TO 3.

NO >> Check harness for open between alternator and fusible link.

# 3.CHECK "B" TERMINAL CONNECTION (VOLTAGE DROP TEST)

- 1. Start engine, then engine running at idle and warm.
- 2. Check voltage between battery positive terminal and alternator "B" terminal.

| Terminals                 |                         |                |                   |
|---------------------------|-------------------------|----------------|-------------------|
| (+)                       | (                       | <del>-</del> ) | Voltage (Approx.) |
| (+)                       | Alternator "B" terminal | Terminal       |                   |
| Battery positive terminal | E203                    | 1              | Less than 0.2 V   |

### Is the inspection result normal?

YES >> "B" terminal circuit is normal. Refer to <a href="CHG-3">CHG-3</a>, "Work Flow (With EXP-800 NI or GR8-1200 NI)" or <a href="CHG-7">CHG-7</a>, "Work Flow (Without EXP-800 NI or GR8-1200 NI)".

NO >> Check harness between battery and alternator for poor continuity.

## L TERMINAL CIRCUIT (OPEN)

#### < DTC/CIRCUIT DIAGNOSIS >

# L TERMINAL CIRCUIT (OPEN)

Description INFOID:000000010994223

The "L" terminal circuit controls the charge warning lamp. The charge warning lamp illuminates when the ignition switch is set to ON or START. When the alternator is providing sufficient voltage with the engine running, the charge warning lamp will go off. If the charge warning lamp illuminates with the engine running, a malfunction is indicated.

# Diagnosis Procedure

INFOID:0000000010994224

# 1. CHECK "L" TERMINAL CONNECTION

Α

D

Е

F

- 1. Turn ignition switch OFF.
- 2. Check if "L" terminal is clean and tight.

### Is the inspection result normal?

YES >> GO TO 2.

NO >> Repair "L" terminal connection. Confirm repair by performing complete Charging system test using EXP-800 NI or GR8-1200 NI (if available). Refer to the applicable Instruction Manual for proper testing procedures.

# 2.CHECK "L" TERMINAL CIRCUIT (OPEN)

- 1. Disconnect alternator connector.
- 2. Apply ground to alternator harness connector terminal.
- 3. Check condition of the charge warning lamp with the ignition switch in the ON position.

| Alternator harness connector | Terminal |        | Condition                |                     |
|------------------------------|----------|--------|--------------------------|---------------------|
| Alternator namess connector  |          | Ground | Ignition switch position | Charge warning lamp |
| F36                          | 2        |        | ON                       | illuminate          |

### Does it illuminate?

YES >> "L" terminal circuit is normal. Refer to <a href="CHG-3">CHG-7</a>, "Work Flow (Without EXP-800 NI or GR8-1200 NI)"</a>.

NO >> GO TO 3.

# 3.check harness continuity (open circuit)

Disconnect the battery cable from the negative terminal.

2. Disconnect the combination meter connector.

Check continuity between alternator harness connector and combination meter harness connector.

| Alternator harness connector |              | Combination meter harness connector |              | Continuity |
|------------------------------|--------------|-------------------------------------|--------------|------------|
| Connector No.                | Terminal No. | Connector No.                       | Terminal No. | Continuity |
| F36                          | 2            | M53                                 | 6            | Existed    |

#### Is the inspection result normal?

YES >> GO TO 4.

NO >> Repair the harness or connector.

# 4.check harness continuity (open circuit)

Check continuity between combination meter harness connector and fuse block.

| Combination meter harness connector |              | Fuse block    |              | Continuity |
|-------------------------------------|--------------|---------------|--------------|------------|
| Connector No.                       | Terminal No. | Connector No. | Terminal No. | Continuity |
| M53                                 | 21           | M3            | 12C          | Existed    |

### Is the inspection result normal?

YES >> GO TO 5.

NO >> Repair the harness.

CHG

K

Ν

Ρ

# L TERMINAL CIRCUIT (OPEN)

### < DTC/CIRCUIT DIAGNOSIS >

# 5. CHECK POWER SUPPLY CIRCUIT

- 1. Connect the battery cable to the negative terminal.
- 2. Check voltage between combination meter harness connector and ground.

| Terminals                           |          |        |                                            |                   |
|-------------------------------------|----------|--------|--------------------------------------------|-------------------|
| (                                   | +)       |        | Condition                                  | Voltage (Approx.) |
| Combination meter harness connector | Terminal | (–)    |                                            |                   |
| M53                                 | 21       | Ground | When the ignition switch is in ON position | Battery voltage   |

### Is the inspection result normal?

YES >> Replace combination meter. NO >> Inspect the power supply circ

>> Inspect the power supply circuit. Refer to PG-35, "Wiring Diagram - IGNITION POWER SUPPLY -

÷

# L TERMINAL CIRCUIT (SHORT)

### < DTC/CIRCUIT DIAGNOSIS >

# L TERMINAL CIRCUIT (SHORT)

Description INFOID:0000000010994225

The "L" terminal circuit controls the charge warning lamp. The charge warning lamp illuminates when the ignition switch is set to ON or START. When the alternator is providing sufficient voltage with the engine running, the charge warning lamp will go off. If the charge warning lamp illuminates with the engine running, a malfunction is indicated.

# Diagnosis Procedure

INFOID:0000000010994226

Α

D

Е

Н

# 1. CHECK "L" TERMINAL CIRCUIT (SHORT)

- Turn ignition switch OFF.
- 2. Disconnect alternator connector.
- Turn ignition switch ON.

### Does charge warning lamp illuminate?

YES >> GO TO 2.

NO >> Refer to CHG-3, "Work Flow (With EXP-800 NI or GR8-1200 NI)" or CHG-7, "Work Flow (Without EXP-800 NI or GR8-1200 NI)".

# 2.check harness continuity (short circuit)

- Turn ignition switch OFF.
- Disconnect the battery cable from the negative terminal.
- Disconnect combination meter connector.
- Check continuity between combination meter harness connector and ground.

| Combination mete | r harness connector |        | Continuity  |
|------------------|---------------------|--------|-------------|
| Connector No.    | Terminal No.        | Ground | Continuity  |
| M53              | 6                   |        | Not existed |

#### Is the inspection result normal?

YES >> Replace combination meter.

NO >> Repair the harness.

Р

**CHG-17** Revision: 2014 June 2014 Q40

CHG

Ν

### S TERMINAL CIRCUIT

#### < DTC/CIRCUIT DIAGNOSIS >

## S TERMINAL CIRCUIT

Description INFOID:000000010994227

The output voltage of the alternator is controlled by the IC voltage regulator at the "S" terminal detecting the input voltage.

The "S" terminal circuit detects the battery voltage to adjust the alternator output voltage with the IC voltage regulator.

## Diagnosis Procedure

INFOID:0000000010994228

# 1. CHECK "S" TERMINAL CONNECTION

- 1. Turn ignition switch OFF.
- 2. Check if "S" terminal is clean and tight.

### Is the inspection result normal?

YES >> GO TO 2.

NO >> Repair "S" terminal connection. Confirm repair by performing complete Charging system test using EXP-800 NI or GR8-1200 NI (if available). Refer to the applicable Instruction Manual for proper testing procedures.

# 2. CHECK "S" TERMINAL CIRCUIT

Check voltage between alternator harness connector and ground.

|                              | Terminals |        |                   |
|------------------------------|-----------|--------|-------------------|
| (.                           | +)        | (-)    | Voltage (Approx.) |
| Alternator harness connector | Terminal  | ()     |                   |
| F36                          | 3         | Ground | Battery voltage   |

#### Is the inspection result normal?

YES >> Refer to CHG-3, "Work Flow (With EXP-800 NI or GR8-1200 NI)" or CHG-7, "Work Flow (Without EXP-800 NI or GR8-1200 NI)".

NO >> Check harness for open between alternator and fuse.

# **CHARGING SYSTEM**

Wiring Diagram - CHARGING SYSTEM -

INFOID:0000000010994229

FATERNATION

| COMPINION SWITCH
| COMPINION SWITCH
| COMPINION SWITCH
| COMPINION SWITCH
| COMPINION SWITCH
| COMPINION SWITCH
| COMPINION SWITCH
| COMPINION SWITCH
| COMPINION SWITCH
| COMPINION SWITCH
| COMPINION SWITCH
| COMPINION SWITCH
| COMPINION SWITCH
| COMPINION SWITCH
| COMPINION SWITCH
| COMPINION SWITCH
| COMPINION SWITCH
| COMPINION SWITCH
| COMPINION SWITCH
| COMPINION SWITCH
| COMPINION SWITCH
| COMPINION SWITCH
| COMPINION SWITCH
| COMPINION SWITCH
| COMPINION SWITCH
| COMPINION SWITCH
| COMPINION SWITCH
| COMPINION SWITCH
| COMPINION SWITCH
| COMPINION SWITCH
| COMPINION SWITCH
| COMPINION SWITCH
| COMPINION SWITCH
| COMPINION SWITCH
| COMPINION SWITCH
| COMPINION SWITCH
| COMPINION SWITCH
| COMPINION SWITCH
| COMPINION SWITCH
| COMPINION SWITCH
| COMPINION SWITCH
| COMPINION SWITCH
| COMPINION SWITCH
| COMPINION SWITCH
| COMPINION SWITCH
| COMPINION SWITCH
| COMPINION SWITCH
| COMPINION SWITCH
| COMPINION SWITCH
| COMPINION SWITCH
| COMPINION SWITCH
| COMPINION SWITCH
| COMPINION SWITCH
| COMPINION SWITCH
| COMPINION SWITCH
| COMPINION SWITCH
| COMPINION SWITCH
| COMPINION SWITCH
| COMPINION SWITCH
| COMPINION SWITCH
| COMPINION SWITCH
| COMPINION SWITCH
| COMPINION SWITCH
| COMPINION SWITCH
| COMPINION SWITCH
| COMPINION SWITCH
| COMPINION SWITCH
| COMPINION SWITCH
| COMPINION SWITCH
| COMPINION SWITCH
| COMPINION SWITCH
| COMPINION SWITCH
| COMPINION SWITCH
| COMPINION SWITCH
| COMPINION SWITCH
| COMPINION SWITCH
| COMPINION SWITCH
| COMPINION SWITCH
| COMPINION SWITCH
| COMPINION SWITCH
| COMPINION SWITCH
| COMPINION SWITCH
| COMPINION SWITCH
| COMPINION SWITCH
| COMPINION SWITCH
| COMPINION SWITCH
| COMPINION SWITCH
| COMPINION SWITCH
| COMPINION SWITCH
| COMPINION SWITCH
| COMPINION SWITCH
| COMPINION SWITCH
| COMPINION SWITCH
| COMPINION SWITCH
| COMPINION SWITCH
| COMPINION SWITCH
| COMPINION SWITCH
| COMPINION SWITCH
| COMPINION SWITCH
| COMPINION SWITCH
| COMPINION SWITCH
| COMPINION SWITCH
| COMPINION SWITCH
| COMPINION SWITCH
| COMPINION SWITCH
| COMPINION SWITCH
| COMPINION SWITCH

D

С

Α

В

Е

F

G

Н

|

J

K

CHG

Ν

0

Р

JRMWF9369GB

2014/06/09

CHARGING SYSTEM

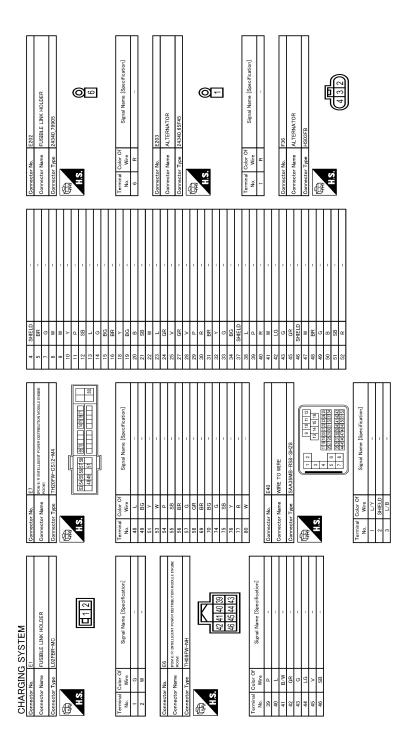

JRMWF9524GB

# **CHARGING SYSTEM**

| AI                                            | 7 LG AIR BAG SIGNAL           |                | Ц              | METER CONT        | GR             | +    | 20 K ICHITION SIGNAI | , a                         | F                               | 25 Y COMMUNICATION SIGNAL (AMPLCD) | œ              | d.            | SB                                                      | 30 G SEAT BILDINE SWITCH SIGNAL (DRIVER SID | 31 1                       | 33 R              | 36 LG SELECT SWITCH SIGNAL  | 38 C              | 39 P ILLUM                  | 40 BG ILLUMINATION CONTROL SWITCH SIGNAL |                  | -              | Connector No. M107 | Connector Name ECM | Connector Type RH24FGY-RZ8-R-LH-Z                |                                         | MALE SOLITION COLUMN TO THE SOLITION TO THE SOLITION TO THE SO |             | 126 122 114 110 116 112 58 | 126   121   171   161   162   162   163   164   165   165   165   165   165   165   165   165   165   165   165   165   165   165   165   165   165   165   165   165   165   165   165   165   165   165   165   165   165   165   165   165   165   165   165   165   165   165   165   165   165   165   165   165   165   165   165   165   165   165   165   165   165   165   165   165   165   165   165   165   165   165   165   165   165   165   165   165   165   165   165   165   165   165   165   165   165   165   165   165   165   165   165   165   165   165   165   165   165   165   165   165   165   165   165   165   165   165   165   165   165   165   165   165   165   165   165   165   165   165   165   165   165   165   165   165   165   165   165   165   165   165   165   165   165   165   165   165   165   165   165   165   165   165   165   165   165   165   165   165   165   165   165   165   165   165   165   165   165   165   165   165   165   165   165   165   165   165   165   165   165   165   165   165   165   165   165   165   165   165   165   165   165   165   165   165   165   165   165   165   165   165   165   165   165   165   165   165   165   165   165   165   165   165   165   165   165   165   165   165   165   165   165   165   165   165   165   165   165   165   165   165   165   165   165   165   165   165   165   165   165   165   165   165   165   165   165   165   165   165   165   165   165   165   165   165   165   165   165   165   165   165   165   165   165   165   165   165   165   165   165   165   165   165   165   165   165   165   165   165   165   165   165   165   165   165   165   165   165   165   165   165   165   165   165   165   165   165   165   165   165   165   165   165   165   165   165   165   165   165   165   165   165   165   165   165   165   165   165   165   165   165   165   165   165   165   165   165   165   165   165   165   165   165   165   165   165   165   165   165   165   165   165   165   165   165   165   165   165   165   165   165   165 |                | Terminal Color Of |                                         | 3837383840 | - B6  | JE SEI | W    | 101 SB                      |    | 102 LG EVAP CONTROL SYSTEM PRESSURE SENSOR |
|-----------------------------------------------|-------------------------------|----------------|----------------|-------------------|----------------|------|----------------------|-----------------------------|---------------------------------|------------------------------------|----------------|---------------|---------------------------------------------------------|---------------------------------------------|----------------------------|-------------------|-----------------------------|-------------------|-----------------------------|------------------------------------------|------------------|----------------|--------------------|--------------------|--------------------------------------------------|-----------------------------------------|----------------------------------------------------------------------------------------------------|-------------|----------------------------|----------------------------------------------------------------------------------------------------|----------------|-------------------|-----------------------------------------|------------|-------|--------|------|-----------------------------|----|--------------------------------------------|
| 1                                             | -                             | 1              | •              |                   | -              |      |                      | M3                          | (0/1 / AOO 10 2010              | rose Beook (3/ B)                  | NS12FW-CS      |               |                                                         |                                             | - OR OB 301 311 361        | 20 00 00 01 01 01 |                             |                   | Signal Name [Specification] | -                                        | -                | 1              | '                  |                    | -                                                |                                         | 1452                                                                                                    |             | COMBINATION METER          | SAB40FW                                                                                                    |                |                   | 100000000000000000000000000000000000000 | 27 28 29   |       |        |      | Signal Name [Specification] |    | VIDGIO GUNOS VOLLETAS                      |
| 36 P                                          | 37 Y                          | 38 G           | 43 P           | +                 | 45<br>G        | 4e ^ |                      | Connector No.               | N Section 1                     | Colline Colline                    | Connector Type | q             | 唐                                                       | H.S.                                        |                            |                   |                             | Torminal Color Of |                             | 10C L                                    | Н                | +              | +                  | 2 ×                | H                                                |                                         | Connector No                                                                                                    | O CONTROL O | Connector Name             | Connector Type                                                                                                    | ą.             | 至                 | S                                       |            |       |        |      | lar<br>O                    | No | +                                          |
| ı                                             |                               | - [AWD models] | - [2WD models] | - [AWD models]    | - [2WD models] | ,    |                      | 1                           | 1                               | -                                  | -              | 1             | ,                                                       |                                             | 1                          | 1                 | -                           |                   | F103                        | OF BOW                                   | MINE 10 MINE     | TK36FW-NS10    |                    |                    | (後の) (後に) (日本) (日本) (日本) (日本) (日本) (日本) (日本) (日本 | 48 45 44 45 5 5 5 5 5 5 5 5 5 5 5 5 5 5 |                                                                                                    |             | Simpl Nama [Sanaification] | Digital reality Copposition                                                                                                    | 1              |                   |                                         | 1          | -     |        | 1    | 1                           | •  |                                            |
| Н                                             | 33 SB                         | 34 BR          | 34 0           | H                 | \$             | 38 W | 38                   | +                           | H                               | 43 R                               | 45 0           | 0)            | 7                                                       | 48 CG                                       | ╁                          | 51 W              | 52 L/G                      |                   | Connector No.               | Occupation Management                    | alliector Mallie | Connector Type |                    | Ţ                  | ź                                                |                                         |                                                                                                    |             | Terminal Color Of          | No. Wire                                                                                                    | +              | ς α               |                                         | H          | 10 GR | 19 0   | 20 Y | +                           | 00 | +                                          |
|                                               | 3                             | L <sup>∞</sup> |                | [ <sup>10</sup> ] | °]             | Г    | <u>"</u>             |                             | 4                               | 4                                  | 4              | 4             | 4                                                       | 1                                           | 15                         | Ľ                 | 9                           | T                 | Conr                        | [ <del>]</del>                           | 5                | Con            | ₫ <u></u>          | 手                  | <b>1</b>                                         |                                         |                                                                                                    | <u> </u>    | Terr                       | z                                                                                                    | 1<br>T         | Т<br>Т            | ľ                                       | Ľ          |       |        | 2    | °<br>                       | _  | Ϊ                                          |
| Terminal Color Of Signal Name (Specification) | olgital Marile Lopecification | L              | s              | 0                 |                |      | 804                  | Connector Name WIRE TO WIRE | Connector Type SAA36FB-RS8-SHZ8 |                                    | 12 11 10 9 2 1 | 16 15 14 13 3 | 25 M 22 22 22 24 15 15 15 15 15 15 15 15 15 15 15 15 15 | 94 35 32 31 31 22 32 1 32 3                 | 52 51 50 48 48 47 46 46 44 |                   | Signal Name [Specification] | 1                 | 1                           | -                                        | -                | T              |                    |                    | -                                                | _                                       | 1 1                                                                                                    | 1           | -                          | - [AWD models]                                                                                                    | - [2WD models] |                   | 11                                      |            | 1     | ,      | 1    | 1                           |    | 1                                          |
| ۰.                                            | re                            | G              | >              | W                 |                | Γ    | Connector No.        | Name                        | Type                            |                                    |                |               |                                                         |                                             |                            |                   | Ferminal Color Of           | 2                 | SHELD                       | B/7                                      | SHELD            | H              | o :                | * *                | ŋ                                                | ۱ ۵                                     | 1 -                                                                                                    | 9           | ď                          | 0                                                                                                    | > 5            | 2 0               | . с                                     | BR         | g     | >      | ΓG   | >                           | 5  | 5 6                                        |
| Terminal Color Of                             | Wire                          | Ц              | Ц              | Ц                 |                | - [1 | 5                    | ö                           | 1 8                             |                                    |                | JIS.          | 9                                                       |                                             |                            |                   |                             |                   |                             |                                          |                  |                |                    |                    |                                                  |                                         |                                                                                                    |             |                            |                                                                                                    |                |                   |                                         |            |       |        | _    | -                           | -  |                                            |

Α

В

С

D

Е

F

G

Н

U

Κ

L

CHG

Ν

0

JRMWF9525GB

Ρ

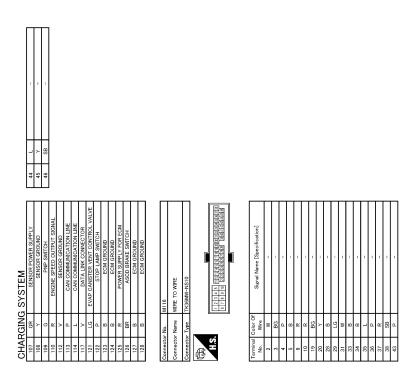

JRMWF9526GB

## **CHARGING SYSTEM**

# < SYMPTOM DIAGNOSIS >

# SYMPTOM DIAGNOSIS

# **CHARGING SYSTEM**

Symptom Table

| Symptom                                                                            | Reference                                                    |
|------------------------------------------------------------------------------------|--------------------------------------------------------------|
| Discharged battery                                                                 |                                                              |
| The charge warning lamp does not illuminate when the ignition switch is set to ON. | Refer to CHG-3, "Work Flow (With EXP-800 NI or GR8-1200 NI)" |
| The charge warning lamp does not turn OFF after the engine starts.                 | or CHG-7, "Work Flow (Without EXP-800 NI or GR8-1200 NI)".   |
| The charging warning lamp turns ON when increasing the engine speed.               |                                                              |

F

Α

В

С

D

Е

G

Н

.

K

L

CHG

Ν

0

Ρ

Revision: 2014 June CHG-23 2014 Q40

# **PRECAUTION**

## **PRECAUTIONS**

Precaution for Supplemental Restraint System (SRS) "AIR BAG" and "SEAT BELT PRE-TENSIONER"

The Supplemental Restraint System such as "AIR BAG" and "SEAT BELT PRE-TENSIONER", used along with a front seat belt, helps to reduce the risk or severity of injury to the driver and front passenger for certain types of collision. This system includes seat belt switch inputs and dual stage front air bag modules. The SRS system uses the seat belt switches to determine the front air bag deployment, and may only deploy one front air bag, depending on the severity of a collision and whether the front occupants are belted or unbelted. Information necessary to service the system safely is included in the "SRS AIR BAG" and "SEAT BELT" of this Service Manual.

#### WARNING:

Always observe the following items for preventing accidental activation.

- To avoid rendering the SRS inoperative, which could increase the risk of personal injury or death in the event of a collision that would result in air bag inflation, all maintenance must be performed by an authorized NISSAN/INFINITI dealer.
- Improper maintenance, including incorrect removal and installation of the SRS, can lead to personal injury caused by unintentional activation of the system. For removal of Spiral Cable and Air Bag Module, see "SRS AIR BAG".
- Never use electrical test equipment on any circuit related to the SRS unless instructed to in this Service Manual. SRS wiring harnesses can be identified by yellow and/or orange harnesses or harness connectors.

PRECAUTIONS WHEN USING POWER TOOLS (AIR OR ELECTRIC) AND HAMMERS

#### **WARNING:**

Always observe the following items for preventing accidental activation.

- When working near the Air Bag Diagnosis Sensor Unit or other Air Bag System sensors with the
  ignition ON or engine running, never use air or electric power tools or strike near the sensor(s) with
  a hammer. Heavy vibration could activate the sensor(s) and deploy the air bag(s), possibly causing
  serious injury.
- When using air or electric power tools or hammers, always switch the ignition OFF, disconnect the battery, and wait at least 3 minutes before performing any service.

Precaution for Procedure without Cowl Top Cover

When performing the procedure after removing cowl top cover, cover the lower end of windshield with urethane, etc to prevent damage to windshield.

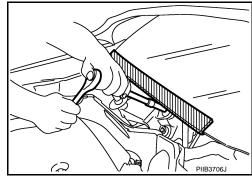

Precautions For Xenon Headlamp Service

INFOID:0000000010994233

INFOID:0000000010994232

#### **WARNING:**

Comply with the following warnings to prevent any serious accident.

- Disconnect the battery cable (negative terminal) or the power supply fuse before installing, removing, or touching the xenon headlamp (bulb included). The xenon headlamp contains high-voltage generated parts.
- Never work with wet hands.
- Check the xenon headlamp ON-OFF status after assembling it to the vehicle. Never turn the xenon headlamp ON in other conditions. Connect the power supply to the vehicle-side connector.

#### **PRECAUTIONS**

#### < PRECAUTION >

(Turning it ON outside the lamp case may cause fire or visual impairments.)

Never touch the bulb glass immediately after turning it OFF. It is extremely hot.

#### **CAUTION:**

Comply with the following cautions to prevent any error and malfunction.

- Install the xenon bulb securely. (Insufficient bulb socket installation may melt the bulb, the connector, the housing, etc. by high-voltage leakage or corona discharge.)
- Never perform HID circuit inspection with a tester.
- Never touch the xenon bulb glass with hands. Never put oil and grease on it.
- Dispose of the used xenon bulb after packing it in thick vinyl without breaking it.
- Never wipe out dirt and contamination with organic solvent (thinner, gasoline, etc.).

Precaution for Power Generation Voltage Variable Control System

#### INFOID:0000000010994234

INFOID:0000000011404706

Α

В

Н

#### **CAUTION:**

For this model, the battery current sensor that is installed to the battery cable at the negative terminal measures the charging/discharging current of the battery, and performs various controls. If the electrical component or the ground wire is connected directly to the battery terminal, the current other than that being measured with the battery current sensor is charging to or discharging from the battery. This condition causes the malfunction of the control, and then the battery discharge may occur. Do not connect the electrical component or the ground wire directly to the battery terminal.

## Precautions for Removing Battery Terminal

 When removing the 12V battery terminal, turn OFF the ignition switch and wait at least 30 seconds.

#### NOTE:

ECU may be active for several tens of seconds after the ignition switch is turned OFF. If the battery terminal is removed before ECU stops, then a DTC detection error or ECU data corruption may occur.

For vehicles with the 2-batteries, be sure to connect the main battery and the sub battery before turning ON the ignition switch.

#### NOTE:

If the ignition switch is turned ON with any one of the terminals of main battery and sub battery disconnected, then DTC may be detected.

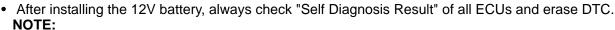

The removal of 12V battery may cause a DTC detection error.

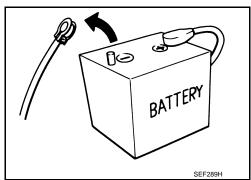

CHG

K

Ν

C

Р

Revision: 2014 June CHG-25 2014 Q40

# **PREPARATION**

# **PREPARATION**

# Special Service Tools

INFOID:0000000010994235

| Tool number<br>(Kent-Moore No<br>Tool name                                     | o.)         | Description                                                                                                    |
|--------------------------------------------------------------------------------|-------------|----------------------------------------------------------------------------------------------------|
| — (—) Model GR8-1200 NI Multitasking battery and electrical diagnostic station | AWIIA1239ZZ | Tests batteries, starting and charging systems and charges batteries. For operating instructions, refer to diagnostic station instruction manual. |
| —<br>(—) Model EXP-800 NI<br>Battery and electrical diagnostic ana-<br>lyzer   | JSMIA0806ZZ | Tests batteries and charging systems. For operating instructions, refer to diagnostic analyzer instruction manual.                                |

# **Commercial Service Tools**

INFOID:0000000010994236

|            | Tool name | Description                      |
|------------|-----------|----------------------------------|
| Power tool | PIIB1407E | Loosening bolts, nuts and screws |

### **CHARGING SYSTEM PRELIMINARY INSPECTION**

< PERIODIC MAINTENANCE >

# PERIODIC MAINTENANCE

# CHARGING SYSTEM PRELIMINARY INSPECTION

# Inspection Procedure

#### INFOID:0000000010994237

Α

D

F

# 1. CHECK BATTERY TERMINALS CONNECTION

Check if battery terminals are clean and tight.

#### Is the inspection result normal?

YES >> GO TO 2.

NO >> Repair battery terminals connection.

## 2.CHECK FUSE

Check for blown fuse and fusible link.

| Unit              | Power source (Power supply terminals) | Fuse No. |
|-------------------|---------------------------------------|----------|
| Alternator        | Battery ("S" terminal)                | 32       |
| Combination meter | Ignition switch ON ("L" terminal)     | 4        |

## Is the inspection result normal?

YES >> GO TO 3.

NO >> Be sure to eliminate the cause of malfunction before installing new fuse.

# 3.check "e" terminal connection(alternator ground)

Check if "E" terminal (alternator ground) is clean and tight.

### Is the inspection result normal?

YES >> GO TO 4.

NO >> Repair "E" terminal (alternator ground) connection.

## 4. CHECK DRIVE BELT TENSION

Check drive belt tension. Refer to EM-20, "Checking".

#### Is the inspection result normal?

YES >> INSPECTION END

NO >> Repair as needed.

טווכ

Р

Revision: 2014 June CHG-27 2014 Q40

CHG

K

Ν

# POWER GENERATION VOLTAGE VARIABLE CONTROL SYSTEM OPERATION INSPECTION

< PERIODIC MAINTENANCE >

# POWER GENERATION VOLTAGE VARIABLE CONTROL SYSTEM OPERATION INSPECTION

Inspection Procedure

INFOID:0000000010994238

#### **CAUTION:**

When performing this inspection, always use a charged battery that has completed the battery inspection. (When the charging rate of the battery is low, the response speed of the voltage change will become slow. This can cause an incorrect inspection.)

1.CHECK ECM (CONSULT)

Perform ECM self-diagnosis with CONSULT. Refer to EC-138, "CONSULT Function".

Self-diagnostic results content

No malfunction detected>> GO TO 2.

Malfunction detected>> Check applicable parts, and repair or replace corresponding parts.

2.CHECK OPERATION OF POWER GENERATION VOLTAGE VARIABLE CONTROL SYSTEM

- 1. Connect CONSULT and start the engine.
- 2. The selector lever is in "P" or "N" position and all of the electric loads and A/C, etc. are turned OFF.
- Select "ALTERNATOR DUTY" at "Active Test" of "ENGINE", and then check the value of "BATTERY VOLT" monitor when DUTY value of "ALTERNATOR DUTY" is set to 40.0%.

#### "BATTERY VOLT"

2 seconds after setting the : 12 - 13.6 V DUTY value of "ALTERNA-TOR DUTY" to 40.0%

4. Check the value of "BATTERY VOLT" monitor when DUTY value of "ALTERNATOR DUTY" is set to 80.0%.

#### "BATTERY VOLT"

Is the measurement value within the specification?

YES >> INSPECTION END

NO >> GO TO 3.

3.CHECK IPDM E/R (CONSULT)

Perform IPDM E/R self-diagnosis with CONSULT. Refer to PCS-11, "CONSULT Function (IPDM E/R)".

#### Self-diagnostic results content

No malfunction detected>> GO TO 4.

Malfunction detected>> Check applicable parts, and repair or replace corresponding parts.

## f 4.CHECK HARNESS BETWEEN ALTERNATOR AND IPDM E/R

- 1. Turn ignition switch OFF.
- Disconnect alternator connector and IPDM E/R connector.
- 3. Check continuity between alternator harness connector and IPDM E/R harness connector.

| Alternator harnes | s connector | IPDM E/R har | IPDM E/R harness connector |            |  |  |  |  |
|-------------------|-------------|--------------|----------------------------|------------|--|--|--|--|
| Connector         | Terminal    | Connector    | Terminal                   | Continuity |  |  |  |  |
| F36               | 4           | E7           | 76                         | Existed    |  |  |  |  |
|                   |             |              | _                          | *          |  |  |  |  |

<sup>4.</sup> Check continuity between alternator harness connector and ground.

# POWER GENERATION VOLTAGE VARIABLE CONTROL SYSTEM OPERATION INSPECTION

## < PERIODIC MAINTENANCE >

| Alternator har | ness connector |        | Continuity  |  |  |
|----------------|----------------|--------|-------------|--|--|
| Connector      | Terminal       | Ground | Continuity  |  |  |
| F36            | 4              |        | Not existed |  |  |

### Is the inspection result normal?

YES >> Replace IPDM E/R.

NO >> Repair harness or connector between IPDM E/R and alternator.

D

Α

В

С

Е

F

G

Н

J

Κ

L

CHG

Ν

0

Ρ

# REMOVAL AND INSTALLATION

# **ALTERNATOR**

Exploded View

### **REMOVAL**

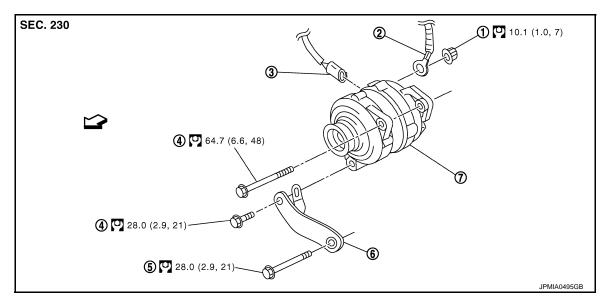

- 1. "B" terminal nut
- 4. Alternator mounting bolt
- 7. Alternator
- $\ \ \ \ \ \ \ \ \ \ \$  : Engine front
- : N·m (kg-m, ft-lb)
- DISASSEMBLY

- 2. "B" terminal harness
- 5. Alternator stay mounting bolt
- 3. Alternator connector
- 6. Alternator stay

Type: A003TJ1991B

SEC. 231

(1) (2) 15.7 (1.6, 12)

- 1. Rear bearing
- 4. Front bearing
- 7. Pulley nut
- 10. Diode assembly
- 13. "B" terminal nut
- : Always replace after every disassembly
- : N·m (kg-m, ft-lb)
- : N·m (kg-m, in-lb)

- 2. Rotor assembly
- 5. Front bracket assembly
- 8. Stator assembly
- 11. Rear bracket assembly
- 3. Retainer
- 6. Pulley
- 9. IC voltage regulator assembly
- 12. Terminal set

Removal and Installation (2WD)

REMOVAL

- 1. Disconnect the battery cable from the negative terminal. Refer to <u>PG-90, "Removal and Installation"</u>.
- 2. Remove engine front undercover, using power tools.
- 3. Remove radiator cooling fan assembly. Refer to <a>CO-19</a>, <a>"Exploded View"</a>.
- 4. Remove drive belt. Refer to EM-20, "Removal and Installation".
- 5. Disconnect alternator connector (1).
- 6. Remove "B" terminal nut (2).
- 7. Remove the harness bracket bolts (A).

**2 SKIB2605J** 

Α

В

C

D

Е

F

G

Н

J

K

INFOID:0000000010994243

CHG

Ν

0

Р

Revision: 2014 June CHG-31 2014 Q40

### **ALTERNATOR**

#### < REMOVAL AND INSTALLATION >

- 8. Remove oil pressure switch harness clip (C) from alternator stay (1).
- 9. Disconnect oil pressure switch connector (D) and oil temperature sensor connector (E).
- 10. Remove alternator mounting bolt (B) and alternator stay mounting bolt (F) using power tools, then remove alternator stay.
- 11. Remove alternator mounting bolt (A), using power tools.

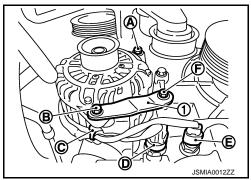

12. Remove alternator assembly downward from the vehicle.

#### INSTALLATION

Install in the reverse order of removal.

#### **CAUTION:**

## Be sure to tighten "B" terminal nut carefully.

- Install alternator, and check tension of belt. Refer to EM-20, "Checking".
- For this model, the power generation voltage variable control system that controls the power generation voltage of the alternator has been adopted. Therefore, the power generation voltage variable control system operation inspection should be performed after replacing the alternator, and then make sure that the system operates normally. Refer to <a href="CHG-28">CHG-28</a>. "Inspection Procedure".

# Removal and Installation (AWD)

INFOID:0000000010994244

#### **REMOVAL**

- 1. Disconnect the battery cable from the negative terminal. Refer to PG-90, "Removal and Installation".
- 2. Remove air cleaner case RH. Refer to EM-27, "Exploded View".
- 3. Remove the clip (B) from the harness bracket (1) and "B" terminal harness from the clip (C).
- 4. Disconnect pressure sensor connector (A).

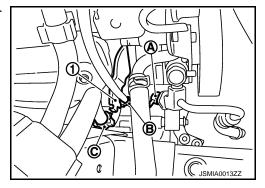

- 5. Remove engine undercover, using power tools.
- 6. Remove radiator cooling fan assembly. Refer to CO-19. "Exploded View".
- 7. Remove drive belt. Refer to EM-20, "Removal and Installation".
- 8. Remove alternator mounting bolt (B) and alternator stay mounting bolt (C) using power tools, then remove alternator stay (1).
- 9. Remove alternator mounting bolt (A), using power tools.

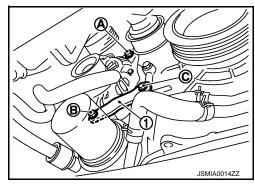

### **ALTERNATOR**

#### < REMOVAL AND INSTALLATION >

- 10. Pull and turn alternator, and then remove the harness bracket bolts (A).
- 11. Disconnect alternator connector (1).
- 12. Remove "B" terminal nut (2).

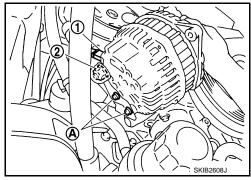

13. Remove alternator assembly downward from the vehicle.

### **INSTALLATION**

Install in the reverse order of removal.

#### **CAUTION:**

### Be sure to tighten "B" terminal nut carefully.

- Install alternator, and check tension of belt. Refer to EM-20, "Checking".
- For this model, the power generation voltage variable control system that controls the power generation voltage of the alternator has been adopted. Therefore, the power generation voltage variable control system operation inspection should be performed after replacing the alternator, and then make sure that the system operates normally. Refer to <a href="CHG-28">CHG-28</a>. "Inspection Procedure".

Inspection INFOID:000000010994245

#### ALTERNATOR PULLEY INSPECTION

Perform the following.

- Make sure that alternator pulley does not rattle.
- Make sure that alternator pulley nut is tight. Refer to <a href="CHG-30">CHG-30</a>, "Exploded View".

CHG

Р

Revision: 2014 June CHG-33 2014 Q40

D

Α

В

Е

F

J

Н

ı

. .

Ν

C

# **SERVICE DATA AND SPECIFICATIONS (SDS)**

< SERVICE DATA AND SPECIFICATIONS (SDS)

# SERVICE DATA AND SPECIFICATIONS (SDS)

# SERVICE DATA AND SPECIFICATIONS (SDS)

Alternator INFOID:000000010994246

| Applied model                                             |         | VQ37VHR                                    |
|-----------------------------------------------------------|---------|--------------------------------------------|
| Tuno                                                      |         | A003TJ1991B                                |
| Type                                                      |         | MITSUBISHI make                            |
| Nominal rating                                            | [V - A] | 12 -130                                    |
| Ground polarity                                           |         | Negative                                   |
| Minimum revolution under no-load (When 13.5 V is applied) | [rpm]   | Less than 1,300                            |
| Hot output current (When 13.5 V is applied)               | [A/rpm] | More than 108/2,500<br>More than 124/5,000 |
| Regulated output voltage                                  | [V]     | 14.1 - 14.7 <sup>*</sup>                   |

<sup>\*:</sup> Adjustment range of power generation voltage variable control is 11.4 - 15.6 V.